# Advanced case study options

#### <span id="page-0-0"></span>GMSE: an R package for generalised management strategy evaluation (Supporting Information 4)

A. Bradley Duthie<sup>13</sup>, Jeremy J. Cusack<sup>1</sup>, Isabel L. Jones<sup>1</sup>, Jeroen Minderman<sup>1</sup>, Erlend B. Nilsen<sup>2</sup>, Rocío A. Pozo<sup>1</sup>, O. Sarobidy Rakotonarivo<sup>1</sup>, Bram Van Moorter<sup>2</sup>, and Nils Bunnefeld<sup>1</sup>

[1] Biological and Environmental Sciences, University of Stirling, Stirling, UK [2] Norwegian Institute for Nature Research, Trondheim, Norway [3] [alexander.duthie@stir.ac.uk](mailto:alexander.duthie@stir.ac.uk)

## **Fine-tuning simulation conditions using gmse\_apply**

Here we demonstrate how simulations in GMSE can be more fine-tuned to specific empirical situations through the use of gmse\_apply. To do this, we use the same scenario described in Example case study in GMSE; we first recreate the basic scenario run in gmse using gmse\_apply, and then build in additional modelling details including (1) custom placement of user land, (2) parameterisation of individual user budgets, and (3) density-dependent movement of resources. We emphasise that these simulations are provided only to demonstrate the use of GMSE, and specifically to show the flexibility of the gmse\_apply function, not to accurately recreate the dynamics of a specific system or make management recommendations.

We reconsider the case of a protected waterfowl population that exploits agricultural land (e.g., [Fox and](#page-9-0) [Madsen,](#page-9-0) [2017;](#page-9-0) [Mason et al.,](#page-9-1) [2017;](#page-9-1) [Tulloch et al.,](#page-9-2) [2017;](#page-9-2) [Cusack et al.,](#page-9-3) [2018\)](#page-9-3). The manager attempts to keep the watefowl at a target abundance, while users (farmers) attempt to maximise agricultural yield on the land that they own. We again parameterise our model using demographic information from the Taiga Bean Goose (*Anser fabalis fabalis*), as reported by [Johnson et al.](#page-9-4) [\(2018\)](#page-9-4) and [AEWA](#page-9-5) [\(2016\)](#page-9-5). Relevant parameter values are listed in the table below.

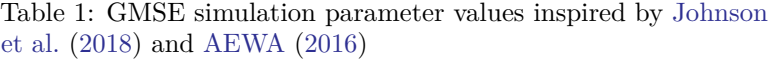

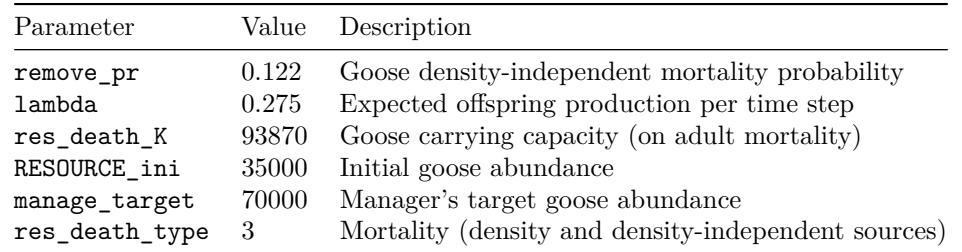

Additionally, we continue to use the following values for consistency, except in the case of stakeholders, where we reduce the number of farmers to stakeholders = 8. This is done to for two reasons. First, it speeds up simulations for the purpose of demonstration; second, it makes the presentation of our custom landscape ownership easier to visualise (see below).

| Parameter                     | Value          | Description                                                               |
|-------------------------------|----------------|---------------------------------------------------------------------------|
| manager_budget<br>user_budget | 10000<br>10000 | Manager's budget for setting policy options<br>Users' budgets for actions |
| public_land                   | 0.4            | Proportion of the landscape that is public                                |
| stakeholders                  | 8              | Number of stakeholders                                                    |
| land ownership                | TRUE           | Users own landscape cells                                                 |
| res consume                   | 0.02           | Landscape cell output consumed by a resource                              |
| observe_type                  | 3              | Observation model type (survey)                                           |
| agent_view                    |                | Cells managers can see when conducting a survey                           |

Table 2: Non-default GMSE parameter values chosen by authors

All other values are set to GMSE defaults, except where specifically noted otherwise.

### **Re-creating gmse simulations using gmse\_apply**

We now recreate the simulations in [Example case study in GMSE,](#page-0-0) which were run using the gmse function, in gmse\_apply. Doing so requires us to first initialise simulations using one call of gmse\_apply, then loop through multiple time steps that again call gmse\_apply; results of interest are recorded in a data frame (sim\_sum\_1). Following the protocol introduced in [Use of the gmse\\_apply function,](#page-0-0) we can call the initialising simulation sim\_old, and use the code below to read in the relevant parameter values.

```
sim_old <- gmse_apply(get_res = "Full", remove_pr = 0.122, lambda = 0.275,
                       res\_death_K = 93870, RESOURCE_ini = 35000,
                       manage_target = 70000, res_death_type = 3,
                       manager_budget = 10000, user_budget = 100000,
                       public_land = 0.4, stakeholders = 8, res_consume = 0.02,
                       res\_birth_K = 200000, land_ownership = TRUE,
                       observe_type = 3, agent_view = 1, converge_crit = 0.01,
                       ga\_mingen = 200;
```
Note that the argument get\_res = "Full" causes sim\_old to retain all of the relevant data structures for simulating a new time step and recording simulation results. This includes the key simulation output, which is located in sim\_old\$basic\_output, which is printed below.

```
## $resource results
## [1] 34079
##
## $observation_results
## [1] 34079
##
## $manager_results
## resource_type scaring culling castration feeding help_offspring
## policy_1 1 NA 512 NA NA NA
##
## $user_results
## resource_type scaring culling castration feeding help_offspring
## Manager 1 NA 0 NA NA NA
## user_1 1 NA 195 NA NA NA
## user_2 1 NA 195 NA NA NA
## user_3 1 NA 195 NA NA NA
## user_4 1 NA 195 NA NA NA
```
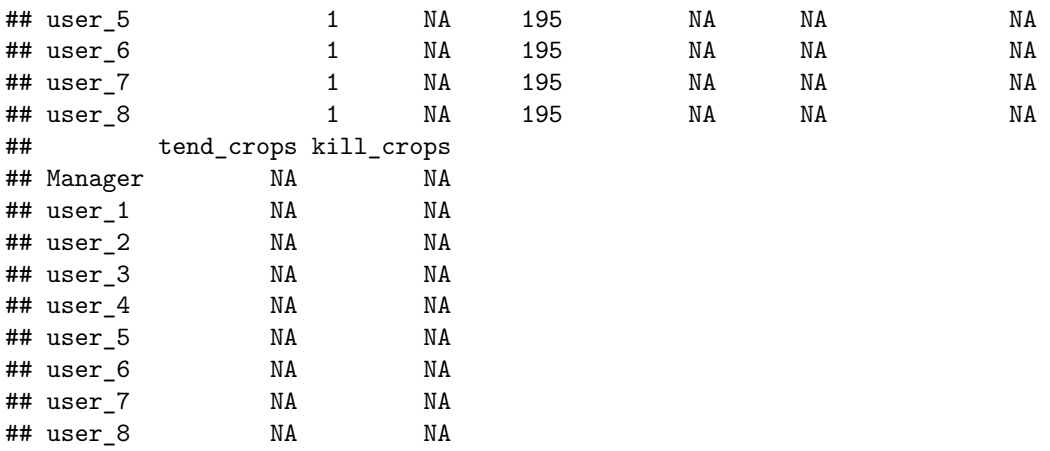

We can then loop over 30 time steps to recreate the simulations from [Example case study in GMSE.](#page-0-0) In these simulations, we are specifically interested in the resource and observation outputs, as well as the manager policy and user actions for culling, which we record below in the data frame sim\_sum\_1. The inclusion of the argument old\_list tells gmse\_apply to use parameters and values from the list sim\_old in the new time step.

```
sim\_sum_1 <- matrix(data = NA, nrow = 30, ncol = 5);for(time_step in 1:30){
   sim_new <- gmse_apply(get_res = "Full", old_list = sim_old);
   sim_sum_1[time_step, 1] <- time_step;
   sim_sum_1[time_step, 2] <- sim_new$basic_output$resource_results[1];
   sim_sum_1[time_step, 3] <- sim_new$basic_output$observation_results[1];
   sim_sum_1[time_step, 4] <- sim_new$basic_output$manager_results[3];
   sim_sum_1[time_step, 5] <- sum(sim_new$basic_output$user_results[,3]);
   sim_old <- sim_new;
}
colnames(sim_sum_1) <- c("Time", "Pop_size", "Pop_est", "Cull_cost",
                        "Cull_count");
```

```
print(sim_sum_1);
```
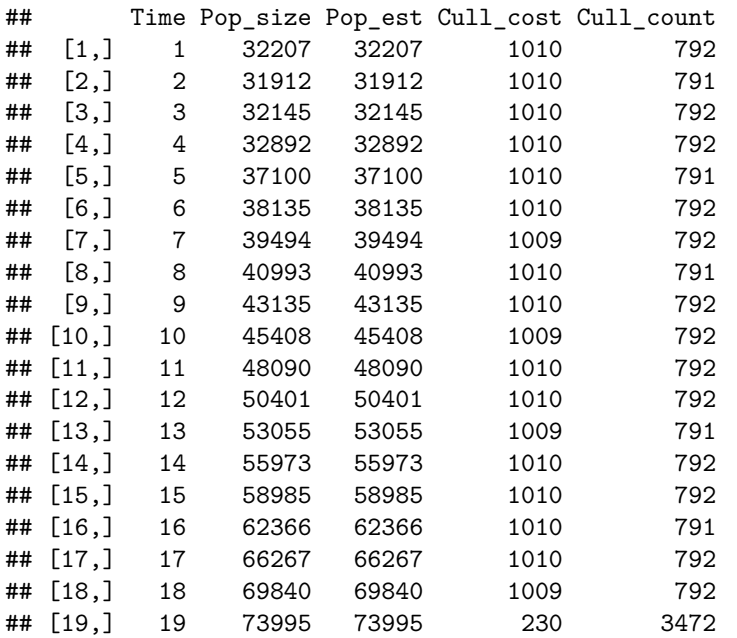

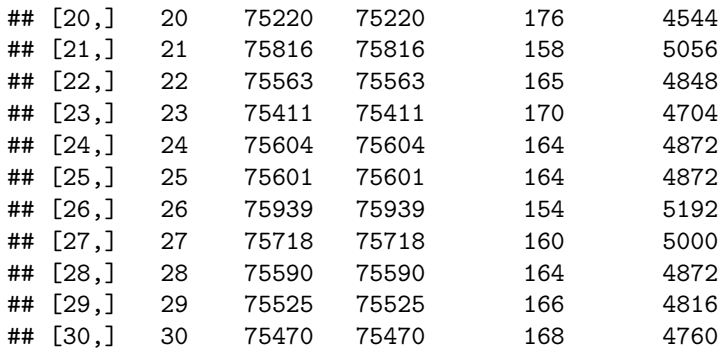

The above output from  $\sin$  sum 1 shows the data frame that holds the information we were interested in pulling out of our simulation results. All of this information was available under the list element sim new\$basic output, but other list elements of sim new might also be useful to record. It is important to remember that this example of gmse\_apply is using the default resource, observation, manager, and user sub-models. Custom sub-models could produce different outputs in  $\sin \pi$  new (see Use of the gmse apply [function](#page-0-0) for examples). For default sub-models, there are some list elements that might be especially useful. These elements can potentially be edited *within the above loop* to dynamically adjust simulations. For more explanation of built-in GMSE data arrays, see [Default GMSE data structures.](#page-0-0)

- [sim\\_new\\$resource\\_array](#page-0-0): A table holding all information on resources. Rows correspond to discrete resources, and columns correspond to resource properties: (1) ID, (2-4) types (not currently in use), (5) x-location, (6) y-location, (7) movement parameter, (8) time, (9) density independent mortality parameter (remove pr), (10) reproduction parameter (lambda), (11) offspring number, (12) age, (13-14) observation columns, (15) consumption rate (res\_consume), (16-20) recorded experiences of user actions (e.g., was the resource culled or scared?), (21) how much yield has the resource consumed, and (22) how many times the resource can consume yield in one time step.
- [sim\\_new\\$AGENTS](#page-0-0): A table holding basic information on agents (manager and users). Rows correspond to a unique agent, and columns correspond to agent properties: (1) ID, (2) type (0 for the manager, 1 for users), (3-4) additional type options not currently in use, (5-6), x and y locations (usually ignored), (7) movement parameter (usually ignored), (8) time, (9) agent's viewing ability in cells (agent\_view), (10) error parameter, (11-12) values for holding marks and tallies of resources, (13-15) values for holding observations, (16) yield from landscape cells, (17) baseline budget (manager\_budget and user\_budget), (18-24) agent's perception of the efficacy of scaring, culling, castrating, feeding, helping, tending crops, and killing crops, (25-26) increments to budget, (27) unused.
- sim\_new\$observation\_vector: Estimate of total resource number from the observation model ([observation\\_array](#page-0-0) also holds this information in a different way depending on observe\_type)
- [sim\\_new\\$LAND](#page-0-0): The landscape on which interactions occur, which is stored as a 3D array with land\_dim\_1 rows, land\_dim\_2 columns, and 3 layers. Layer 1 ( $\sin{\pi}$ w\$LAND[ $\left[\right]$ ]) is not currently used in default sub-models, but could be used to store values that affect resources and agents. Layer 2  $(\sin m \cdot \text{newELAND}[, 2])$  stores crop yield from a cell, and layer 3 ( $\sin m \cdot \text{newELAND}[, 3])$  stores the owner of the cell (value corresponds to the agent's ID).
- sim new\$manage vector: The cost of each action as set by the manager. For even more fine-tuning, individual costs for the actions of each agent can be set for each user in [sim\\_new\\$manager\\_array](#page-0-0).
- sim\_new\$user\_vector: The total number of actions performed by each user. A more detailed breakdown of actions by individual users is held in [sim\\_new\\$user\\_array](#page-0-0).

Next, we show how to adjust the landscape to manually set land ownership in gmse\_apply.

#### **1. Custom placement of user land**

By default, all farmers in GMSE are allocated roughly the same number of landscape cells, which are placed on the landscape using a shortest-splitline algorithm that makes similar size rectangles. In the LAND array, ownership is designated by the agent's ID. Public land is produced by placing landscape cells that are technically owned by the manager, and therefore have landscape cell values of 1. The image below shows this landscape for the eight farmers from sim\_old.

```
image(x = sim\_old$LAND[,, 3], col = topocolors(9), xaxt = "n", yaxt = "n");
```
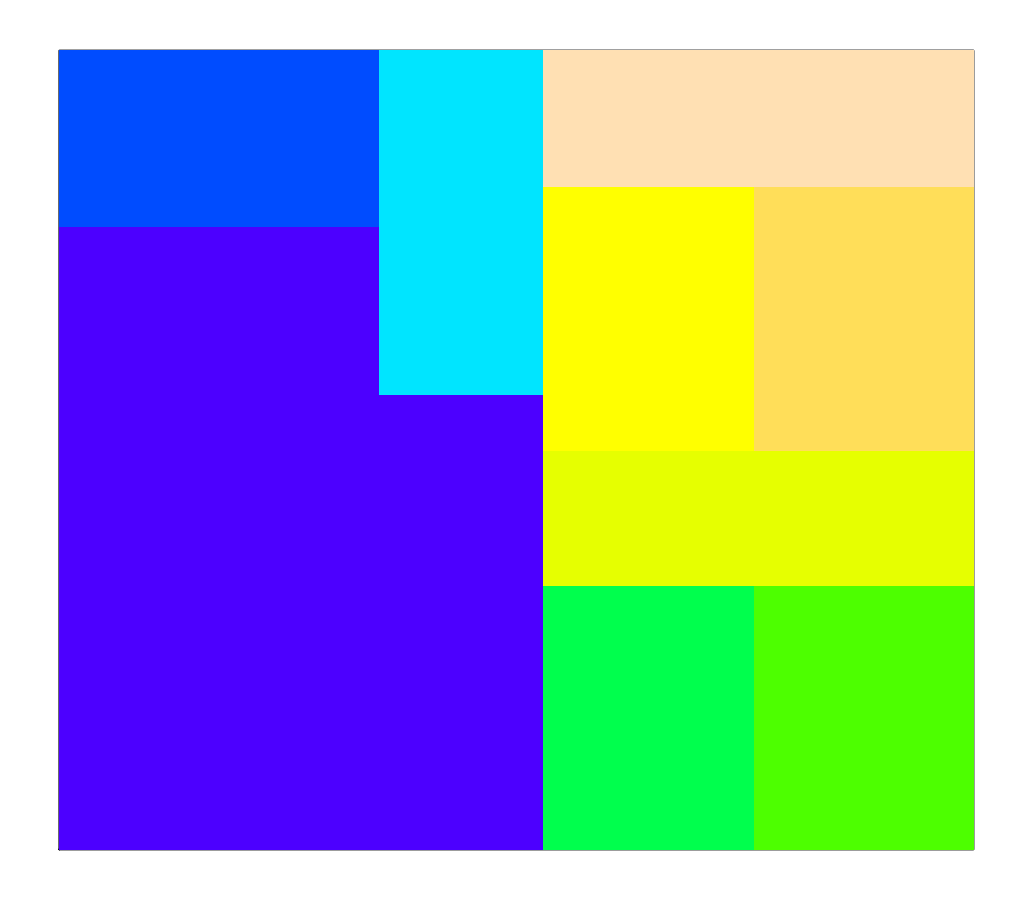

Figure 1: Default position of land ownership by farmers.

We can change the ownership of cells by manipulating  $\sin_0\text{d}\frac{d}{L}$  and  $\sin_0\text{d}$ . First we initialise a new  $\sin_0\text{d}$ below.

```
sim\_old <- gmse\_apply(get\_res = "Full", remove_pr = 0.122, lambda = 0.275,res_death_K = 93870, RESOURCE_ini = 35000,
                       manage_target = 70000, res_death_type = 3,
                       manager_budget = 10000, user_budget = 10000,
                       public_land = 0.4, stakeholders = 8, res_consume = 0.02,
                       res\_birth_K = 200000, land_ownership = TRUE,
                       observe_type = 3, agent_view = 1, converge_crit = 0.01,
```
 $ga\_mingen = 200$ ;

Because we have not specified landscape dimensions in the above, the landscape reverts to the default size of 100 by 100 cells. We can then manually assign landscape cells to the eight farmers, whose IDs range from 2-9 (ID value 1 is the manager). Below we do this to make eight different sized farms.

```
sim_old$LAND[1:20, 1:20, 3] <- 2;
sim_old$LAND[1:20, 21:40, 3] <- 3;
sim_old$LAND[1:20, 41:60, 3] <- 4;
sim_old$LAND[1:20, 61:80, 3] <- 5;
sim_old$LAND[1:20, 81:100, 3] <- 6;
sim_old$LAND[21:40, 1:50, 3] <- 7;
sim_old$LAND[21:40, 51:100, 3] <- 8;
sim_old$LAND[41:60, 1:100, 3] <- 9;
sim_old$LAND[61:100, 1:100, 3] <- 1; # Public land
image(x = sim_old$LAND[,,3], col = topo.colors(9), xaxt = "n", yaxt = "n");
```
The above image shows the modified landscape stored in sim\_old, which can now be incorporated into simulations using gmse\_apply. We can think of all the plots on the left side of the landscape as farms of various sizes, while the blue area of the landscape on the right is public land.

### **2. Parameterisation of individual user budgets**

Perhaps we want to assume that farmers have different baseline budgets, which are correlated in some way to the number of landscape cells that they own. Custom user baseline budgets can be set by manipulating sim\_old\$AGENTS, column 17 of which holds the budget for each user. Agent IDs (as stored on the landscape above) correspond to rows of sim\_old\$AGENTS, so individual baseline budgets can be directly input as desired. We can do this manually (e.g., sim\_old\$AGENTS[2, 17] <- 4000), or, alternatively, if farmer budget positively correlates to landscape owned, we can use a loop to input values as below.

```
for(ID in 2:9){
   cells_owned <- sum(sim_old$LAND[,,3] == ID);
   sim_old$AGENTS[ID, 17] <- 10 * cells_owned;
}
```
The number of cells owned by the manager (1) and each farmer (2-8) is therefore listed in the table below.

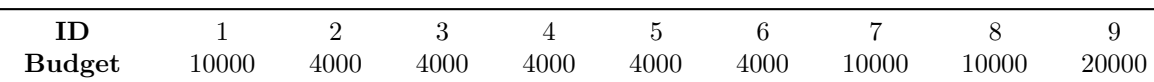

As with sim old\$LAND values, changes to sim old\$AGENTS will be retained in simulations looped through gmse\_apply.

### **3. Density-dependent movement of resources**

Lastly, we consider a more nuanced change to simulations, in which the rules for movement of resources are modified to account for density-dependence. Assume that geese tend to avoid aggregating, such that if a goose is located on the same cell as too many other geese, then it will move at the start of a time step. Programming this movement rule can be accomplished by creating a new function to apply to the resource data array sim\_old\$resource\_array. Below, a custom function is defined that causes a goose to move up to 5 cells in any direction if it finds itself on a cell with more than 10 other geese. As with default GMSE

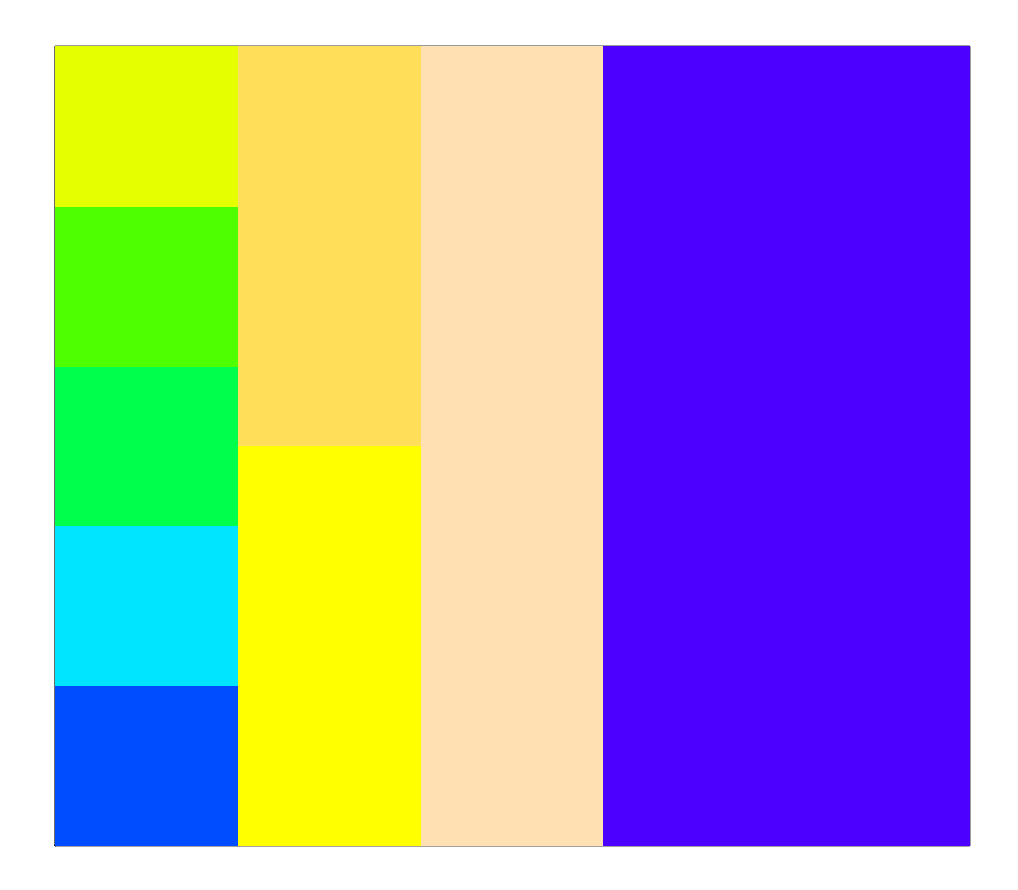

Figure 2: Land ownership by farmers as customised in gmse\_apply.

simulations, movement is based on a torus landscape (where no landscape edge exists, so that if resources move off of one side of the landscape they appear on the opposite side). We will use this custom function to modify sim old\$resource array prior to running gmse apply, thereby modelling a custom-built process affecting resource distribution that is integrated into GMSE.

```
avoid_aggregation <- function(sim_resource_array, land_dim_1 = 100,
                              land dim 2 = 100 {
   goose_number <- dim(sim_resource_array)[1] # How many geese are there?
    for(goose in 1:goose_number){ # Loop through all rows of geese
        x_loc <- sim_resource_array[goose, 5];
        y_loc <- sim_resource_array[goose, 6];
        shared <- sum( sim_resource_array[,5] == x_loc &
                       sim_resource_array[,6] == y_loc);
        if(shared > 10){
           new_x < -x_{100} + sample(x = -5.5, size = 1);new_y \leftarrow y\_loc + sample(x = -5:5, size = 1);if(new_x < 0){ # The 'if' statements below apply the torus
                new_x <- land_dim_1 + new_x;
            }
            if(new_x >= land_dim_1){
                new_x <- new_x - land_dim_1;
            }
            if(new_y < 0){
               new_y <- land_dim_2 + new_x;
            }
            if(new_y >= land_dim_2){
               new_y <- new_y - land_dim_2;
            }
            sim\_resource\_array[goose, 5] <- new_x;sim_resource_array[goose, 6] <- new_y;
       }
   }
   return(sim_resource_array);
}
```
With the above function written, we can apply the new movement rule along with our [custom farm placement](#page-0-0) and [custom farmer budgets](#page-0-0) to the simulation of goose population dynamics.

### **Simulation with custom farms, budgets, and goose movement**

Below shows an example of gmse\_apply with custom landscapes, farmer budgets, and density-dependent goose movement rules.

```
# First initialise a simulation
sim_old <- gmse_apply(get_res = "Full", remove_pr = 0.122, lambda = 0.275,
                       res\_death_K = 93870, RESOURCE_ini = 35000,
                       mange_{target} = 70000, res_death_type = 3,
                       manager_budget = 10000, user_budget = 10000,
                       public land = 0.4, stakeholders = 8, res consume = 0.02,
                       res_birth_K = 200000, land_ownership = TRUE,
                       observe_type = 3, agent_view = 1, converge_crit = 0.01,
                       ga\_mingen = 200, res\_move\_type = 0;
# By setting `res_move_type = 0`, no resource movement will occur in gmse_apply
# Adjust the landscape ownership below
```

```
sim_old$LAND[1:20, 1:20, 3] <- 2;
sim_old$LAND[1:20, 21:40, 3] <- 3;
sim_old$LAND[1:20, 41:60, 3] <- 4;
sim_old$LAND[1:20, 61:80, 3] <- 5;
sim_old$LAND[1:20, 81:100, 3] <- 6;
sim_old$LAND[21:40, 1:50, 3] <- 7;
sim_old$LAND[21:40, 51:100, 3] <- 8;
sim_old$LAND[41:60, 1:100, 3] <- 9;
sim_old$LAND[61:100, 1:100, 3] <- 1;
# Change the budgets of each farmer based on the land they own
for(ID in 2:9){
   cells_owned <- sum(sim_old$LAND[,,3] == ID);
   sim_old$AGENTS[ID, 17] <- 10 * cells_owned;
}
# Begin simulating time steps for the system
sim\_sum_2 <- matrix(data = NA, nrow = 30, ncol = 5);for(time_step in 1:30){
    # Apply the new movement rules at the beginning of the loop
   sim_old$resource_array <- avoid_aggregation(sim_resource_array =
                                                   sim_old$resource_array);
   # Next, move on to simulate (old_list remembers that res_move_type = 0)
   sim_new \leftarrow gmse_apply(get_res = "Full", old_list = sim_old);
   sim_sum_2[time_step, 1] <- time_step;
   sim_sum_2[time_step, 2] <- sim_new$basic_output$resource_results[1];
   sim_sum_2[time_step, 3] <- sim_new$basic_output$observation_results[1];
   sim_sum_2[time_step, 4] <- sim_new$basic_output$manager_results[3];
   sim_sum_2[time_step, 5] <- sum(sim_new$basic_output$user_results[,3]);
   sim_old <- sim_new;
}
colnames(sim_sum_2) <- c("Time", "Pop_size", "Pop_est", "Cull_cost",
                        "Cull_count");
```
**print**(sim\_sum\_2);

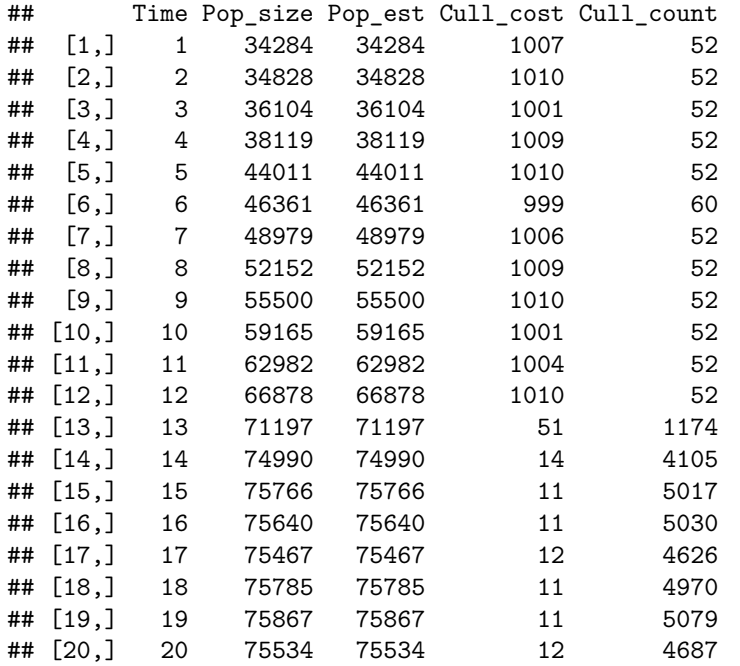

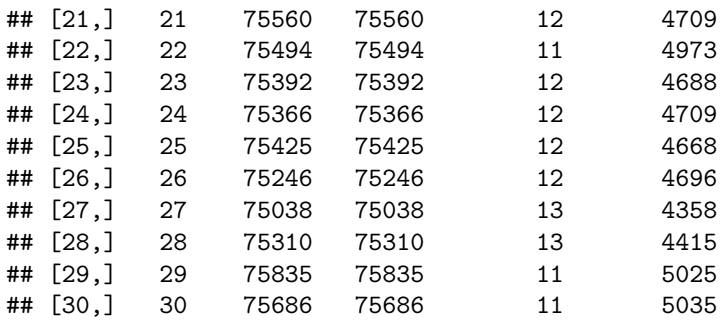

## **Conclusions**

In this example, we showed how the built-in resource, observation, manager, and user sub-models can be customised by manipulating the data within the data structures that they use. The goal was to show how software users can work with these existing sub-models and data structures to customise GMSE simulations. Readers seeking even greater flexibility (e.g., replacing an entire built-in sub-model with a custom sub-model) should refer to Use of the gmse apply function that introduces gmse\_apply more generally. Future versions of GMSE are likely to expand on the built-in options available for simulation; requests for such expansions, or contributions, can be submitted to [GitHub.](https://github.com/bradduthie/gmse/issues)

## **References**

- <span id="page-9-5"></span>AEWA (2016). International single species action plan for the conservation of the Taiga Bean Goose (Anser fabalis fabalis).
- <span id="page-9-3"></span>Cusack, J. J., Duthie, A. B., Rakotonarivo, S., Pozo, R. A., Mason, T. H. E., Månsson, J., Nilsson, L., Tombre, I. M., Eythórsson, E., Madsen, J., Tulloch, A., Hearn, R. D., Redpath, S., and Bunnefeld, N. (2018). Time series analysis reveals synchrony and asynchrony between conflict management effort and increasing large grazing bird populations in northern Europe. *Conservation Letters*, page e12450.
- <span id="page-9-0"></span>Fox, A. D. and Madsen, J. (2017). Threatened species to super-abundance: The unexpected international implications of successful goose conservation. *Ambio*, 46(s2):179–187.
- <span id="page-9-4"></span>Johnson, F. A., Alhainen, M., Fox, A. D., Madsen, J., and Guillemain, M. (2018). Making do with less: Must sparse data preclude informed harvest strategies for European waterbirds. *Ecological Applications*, 28(2):427–441.
- <span id="page-9-1"></span>Mason, T. H., Keane, A., Redpath, S. M., and Bunnefeld, N. (2017). The changing environment of conservation conflict: geese and farming in Scotland. *Journal of Applied Ecology*, pages 1–12.
- <span id="page-9-2"></span>Tulloch, A. I. T., Nicol, S., and Bunnefeld, N. (2017). Quantifying the expected value of uncertain management choices for over-abundant Greylag Geese. *Biological Conservation*, 214:147–155.